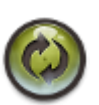

## **LES MISES À JOUR**

**Les mises à jour système :** Il n'est pas du tout recommandé (voir conseillé !) de mettre à jour votre système Debian/Raspbian automatiquement concernant les changements de release (10 vers 11 par exemple). **KerHost** est certifié pour tourner que sous la version de Debian 10/Raspbian Stretch Lite uniquement (voir les [pré-requis](https://wiki.kerhost.fr/doku.php?id=kerhost:pre-requis)). Seules les mises à jour intermédiaires sont faisables (10.7 vers 10.8 par exemple) (apt update && apt upgrade).

**Les mises à jour de KerHost :** Les mises à jour de **KerHost** seront régulières (amélioration, bug, nouvelles fonctionnalités) et seront indépendantes du système d'exploitation. Elles sont annoncées de différentes façons :

- Par mail (sur les comptes administrateurs) via la [crontab](https://wiki.kerhost.fr/doku.php?id=kerhost:crontab)
- Les [choses à faire](https://wiki.kerhost.fr/doku.php?id=kerhost:choses_a_faire)
- Bandeau défilant sur [mon](https://wiki.kerhost.fr/doku.php?id=kerhost:mon) pour les administrateurs
- [annoncées](https://wiki.kerhost.fr/doku.php?id=kerhost:annonces) ici sur ce site
- sur le [forum](http://forum.kerhost.fr/)
- la [newsletter](https://wiki.kerhost.fr/doku.php?id=kerhost:lettreinfos)
- le [centre de mise à jour](https://wiki.kerhost.fr/doku.php?id=kerhost:maj_center)
- seront disponibles [ici](https://wiki.kerhost.fr/doku.php?id=kerhost:maj_kerhost) sous forme de scripts à télécharger et exécuter sur votre serveur ou automatiquement via le [centre de mise à jour](https://wiki.kerhost.fr/doku.php?id=kerhost:maj_center).

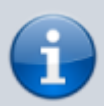

Pour connaître le détail de **chaque mises** à jour de **KerHost**, consultez cette **[page](https://wiki.kerhost.fr/doku.php?id=kerhost:maj_kerhost)**.

Pour savoir comment procéder aux mises à jour, consultez cette [page](https://wiki.kerhost.fr/doku.php?id=kerhost:maj_center).

**Les mises à jour des services :** Les mises à jour des services se distinguent en deux groupes :

- Les mises à jour des **services web** peuvent se faire directement depuis le [gestionnaire des](https://wiki.kerhost.fr/doku.php?id=kerhost:services_reglages) [services](https://wiki.kerhost.fr/doku.php?id=kerhost:services_reglages) de **KerHost**.
- Les mises à jour des **services unix** (concernent [php,](https://wiki.kerhost.fr/doku.php?id=kerhost:phpmyadmin) [ftp](https://wiki.kerhost.fr/doku.php?id=kerhost:proftpd), [postfix](https://wiki.kerhost.fr/doku.php?id=kerhost:postfix), [xmpp,](https://wiki.kerhost.fr/doku.php?id=kerhost:prosody) [lists,](https://wiki.kerhost.fr/doku.php?id=kerhost:mailman) [statservice](https://wiki.kerhost.fr/doku.php?id=kerhost:awstats), [statserver,](https://wiki.kerhost.fr/doku.php?id=kerhost:munin) [recherche,](https://wiki.kerhost.fr/doku.php?id=kerhost:searx) [terminal,](https://wiki.kerhost.fr/doku.php?id=kerhost:shellinabox) [proxy](https://wiki.kerhost.fr/doku.php?id=kerhost:squid), [vpn,](https://wiki.kerhost.fr/doku.php?id=kerhost:openvpn) [sondage](https://wiki.kerhost.fr/doku.php?id=kerhost:framadate), [formulaire](https://wiki.kerhost.fr/doku.php?id=kerhost:formtools) et [sync\)](https://wiki.kerhost.fr/doku.php?id=kerhost:sync) sont quant à elles dépendantes du système Debian et par conséquent doivent être réalisées en même temps que celui-ci. Voir [forum](http://forum.kerhost.fr/) et [newsletter.](https://wiki.kerhost.fr/doku.php?id=kerhost:lettreinfos)

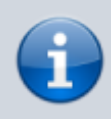

Pour être sûr de ne rencontrer aucun problème, il est conseillé d'attendre les [annonces officielles](https://wiki.kerhost.fr/doku.php?id=kerhost:annonces) qui seront faites sur ce site, le [forum](http://ffp.farmserv.org/) et la [newsletter](https://wiki.kerhost.fr/doku.php?id=kerhost:lettreinfos) pour faire vos mises à jour, qui vous garantirons la compatibilité avec **KerHost**.

 $\pmb{\times}$ 

## **Comment mettre à jour les services suivants :**

- partage (nextcloud) ⇒ [tuto](https://wiki.kerhost.fr/doku.php?id=kerhost:tutos#mettre_a_jour_nextcloud)
- blog (wordpress) ⇒ [tuto](https://wiki.kerhost.fr/doku.php?id=kerhost:tutos#mettre_a_jour_wordpress)
- statsperso (matomo) ⇒ [tuto](https://wiki.kerhost.fr/doku.php?id=kerhost:tutos#mettre_a_jour_matomo)
- wiki (dokuwiki) ⇒ [tuto](https://wiki.kerhost.fr/doku.php?id=kerhost:tutos#mettre_a_jour_dokuwiki)

From: <https://wiki.kerhost.fr/> - **KERHOST**

Permanent link: **<https://wiki.kerhost.fr/doku.php?id=kerhost:maj>**

Last update: **2022/03/18 10:18**